ФЕДЕРАЛЬНОЕ АГЕНТСТВО ЖЕЛЕЗНОДОРОЖНОГО ТРАНСПОРТА Федеральное государственное бюджетное образовательное учреждение высшего образования «Иркутский государственный университет путей сообщения» Сибирский колледж транспорта и строительства

### ПРОГРАММА УЧЕБНОЙ ПРАКТИКИ

УП.01.01 Учебная практика

*ПМ.01 ПРОЕКТИРОВАНИЕ ЦИФРОВЫХ УСТРОЙСТВ по специальности –09.02.01 Компьютерные системы и комплексы*

Электронный документ выгружен из ЕИС ФГБОУ ВО ИрГУПС и соответствует оригиналу Подписант ФГБОУ ВО ИрГУПС Трофимов Ю.А. 00a73c5b7b623a969ccad43a81ab346d50 с 08.12.2022 14:32 по 02.03.2024 14:32 GMT+03:00 Подпись соответствует файлу документа

2022

Рабочая программа дисциплины разработана на основе Федерального государственного образовательного стандарта по специальности среднего профессионального образования 09.02.01 Компьютерные системы и комплексы, утвержденного приказом Министерства образования и науки РФ от 28.07.2014 N 849.

PACCMOTPEHO: Цикловой методической комиссией специальности 09.02.01 Компьютерные системы и комплексы «08» июня 2022 г. Арефьева Н.В. Председатель:

УТВЕРЖДАЮ: Заместитель директора по УВР /А.П.Ресельс «09» июня 2022 г.

Согласовано:

Ведущий специалист «Института информационных технологий и кибербезопасности»

С.В. Бахвалов

Разработчик: Фитисова Н.Н. преподаватель высшей категории Сибирского колледжа транспорта и строительства ФГБОУ ВО «Иркутский государственный университет путей сообщения».

## СОДЕРЖАНИЕ

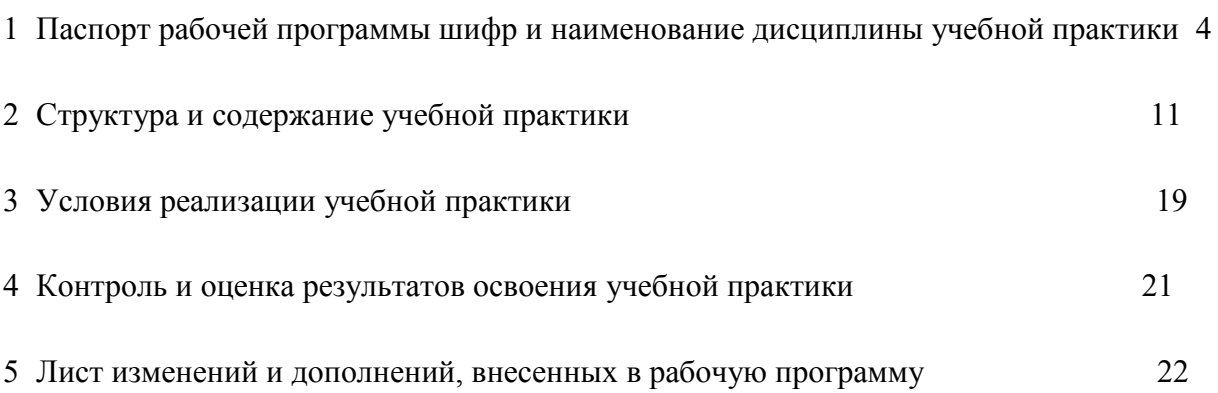

стр.

# 1 ПАСПОРТ ПРОГРАММЫ *УП.01.01 УЧЕБНАЯ ПРАКТИКА профессионального модуля ПМ.01 ПРОЕКТИРОВАНИЕ ЦИФРОВЫХ УСТРОЙСТВ*

#### 1.1. Область применения программы

Программа УП.01.01 УЧЕБНАЯ ПРАКТИКА является частью программы подготовки специалистов среднего звена специальности 09.02.01 Компьютерные системы и комплексы базовой подготовки в соответствии с ФГОС СПО.

Рабочая программа разработана для очной формы обучения.

1.2. Цели и задачи учебной практики

С целью овладения указанным видом профессиональной деятельности и соответствующими профессиональными компетенциями студент в ходе освоения профессионального модуля должен:

иметь практический опыт:

- применения интегральных схем разной степени интеграции при разработке цифровых устройств и проверки их на работоспособность;
- проектирования цифровых устройств на основе пакетов прикладных программ;
- оценки качества и надежности цифровых устройств;
- применения нормативно-технической документации

уметь:

- выполнять анализ и синтез комбинационных схем;
- проводить исследования работы цифровых устройств и проверку их на работоспособность;
- разрабатывать схемы цифровых устройств на основе интегральных схем разной степени интеграции:
- выполнять требования технического задания на проектирование цифровых устройств;
- проектировать топологию печатных плат, конструктивно-технологические модули первого уровня с применением пакетов прикладных программ;
- разрабатывать комплект конструкторской документации с использованием системы автоматизированного проектирования;
- определять показатели надежности и давать оценку качества средств вычислительной техники (далее - СВТ);

- выполнять требования нормативно-технической документации

знать:

- арифметические и логические основы цифровой техники;
- правила оформления схем цифровых устройств;
- принципы построения цифровых устройств;
- основы микропроцессорной техники;
- основные задачи и этапы проектирования цифровых устройств;
- конструкторскую документацию, используемую при проектировании;
- условия эксплуатации цифровых устройств, обеспечение их помехоустойчивости и тепловых режимов, защиты от механических воздействий и агрессивной среды;
- особенности применения систем автоматизированного проектирования, пакеты прикладных программ;
- методы оценки качества и надежности цифровых устройств;
- основы технологических процессов производства СВТ;
- регламенты, процедуры, технические условия и нормативы.

Результатом освоения учебной практики является овладения обучающимися видом профессиональной деятельности Проектирование цифровых устройств, в том числе профессиональными компетенциями (ПК), указанными в ФГОС по специальности 09.02.01 Компьютерные системы и комплексы овладению профессиональными компетенциями (ПК):

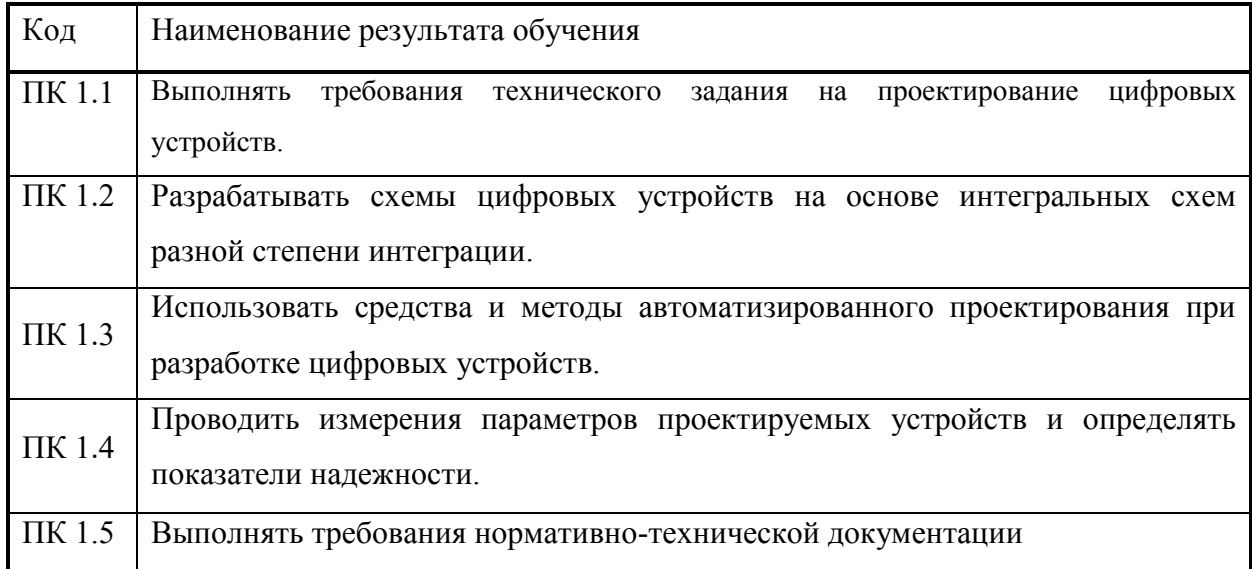

В процессе освоения учебной практики студенты должны овладеть общими компетенциями (ОК):

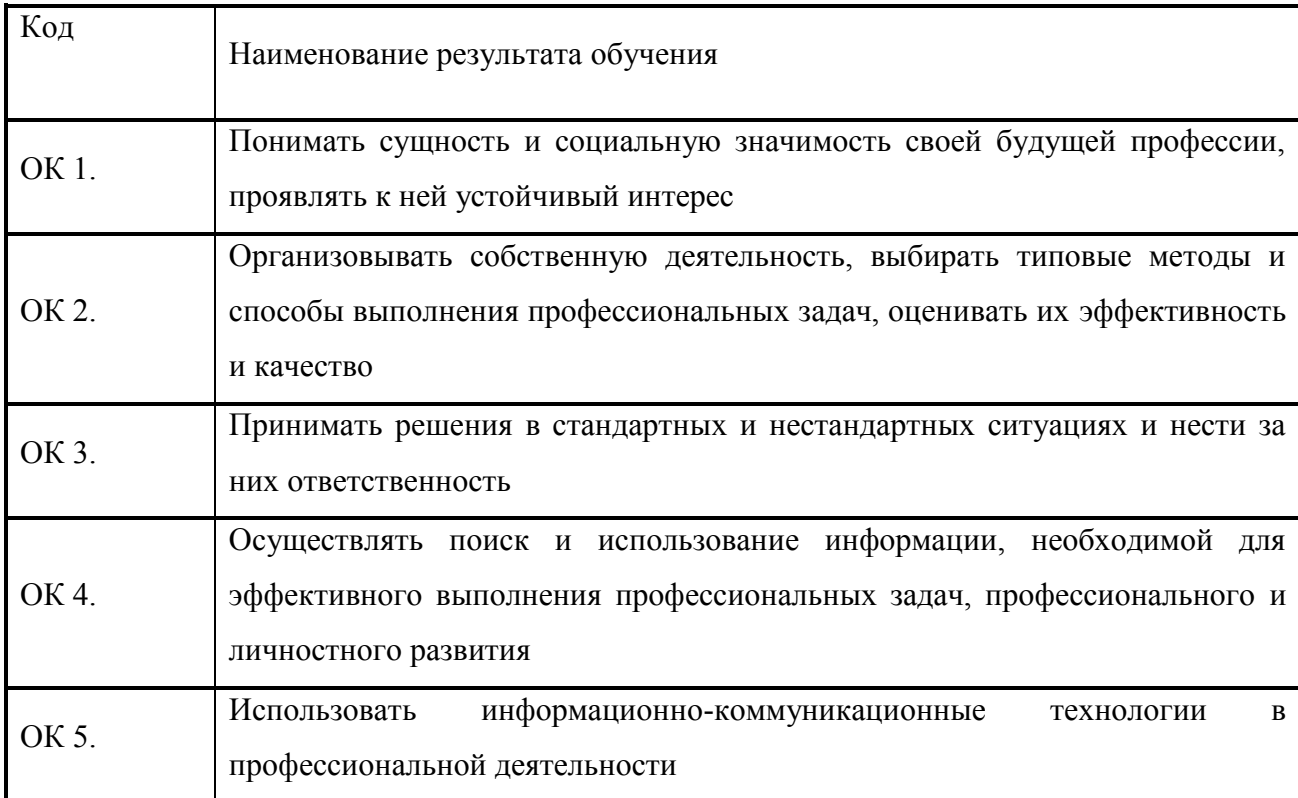

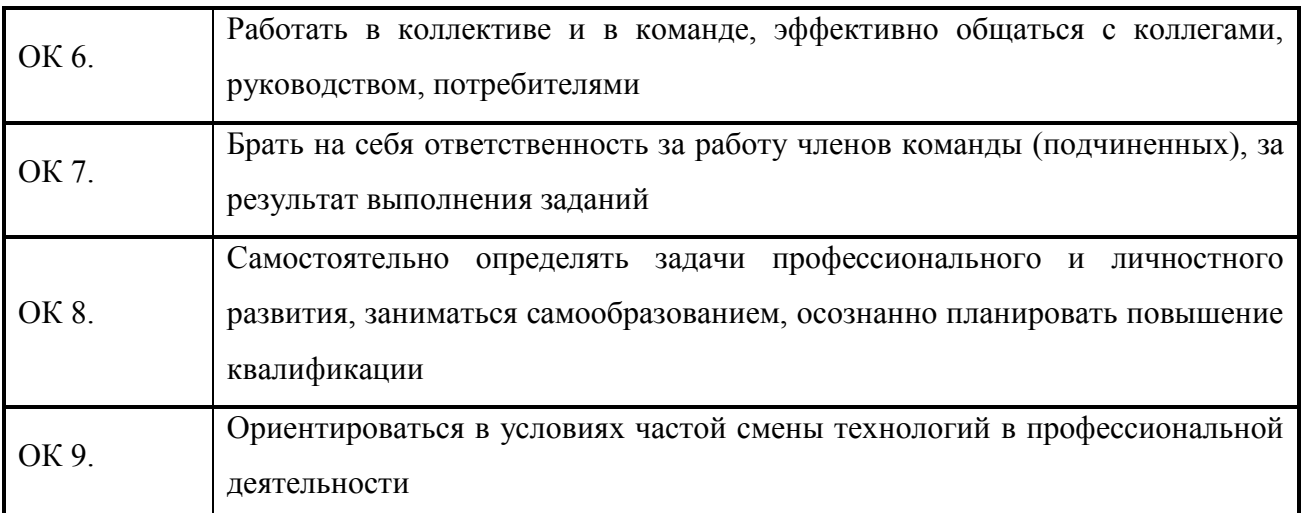

Программа воспитания в рабочей программе учебной практики отражается через содержание направлений воспитательной работы, разбитых на следующие воспитательные модули:

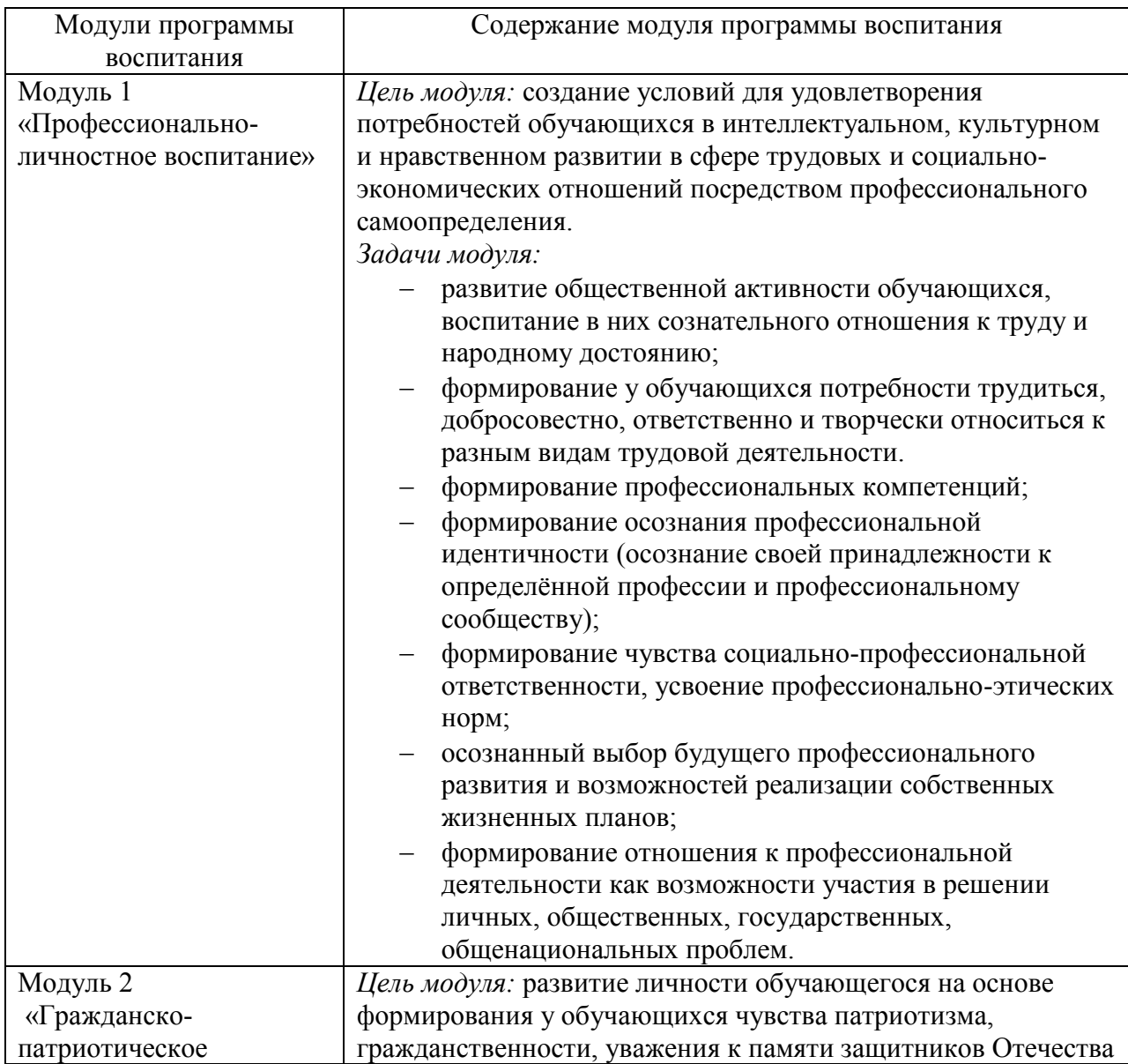

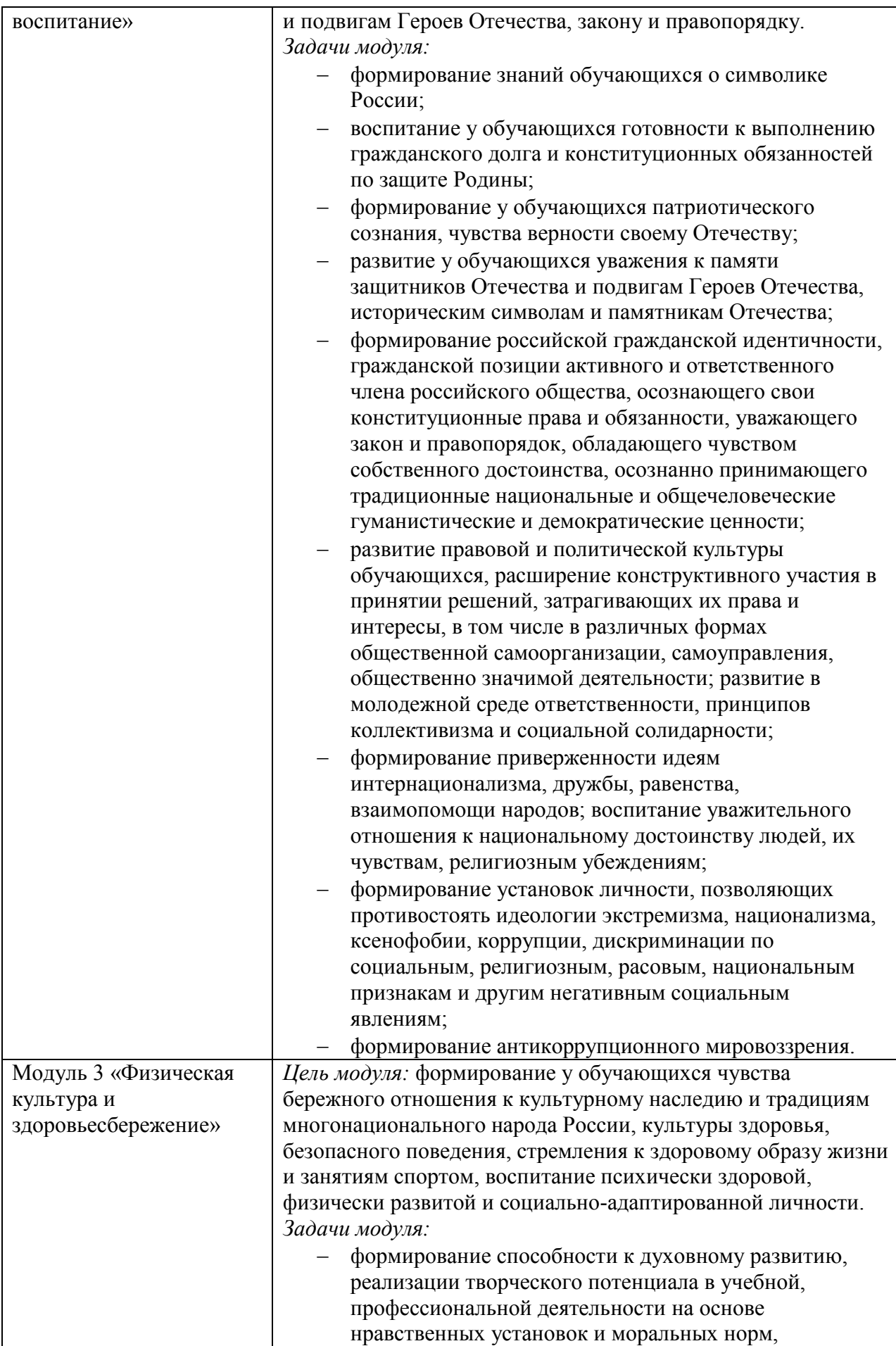

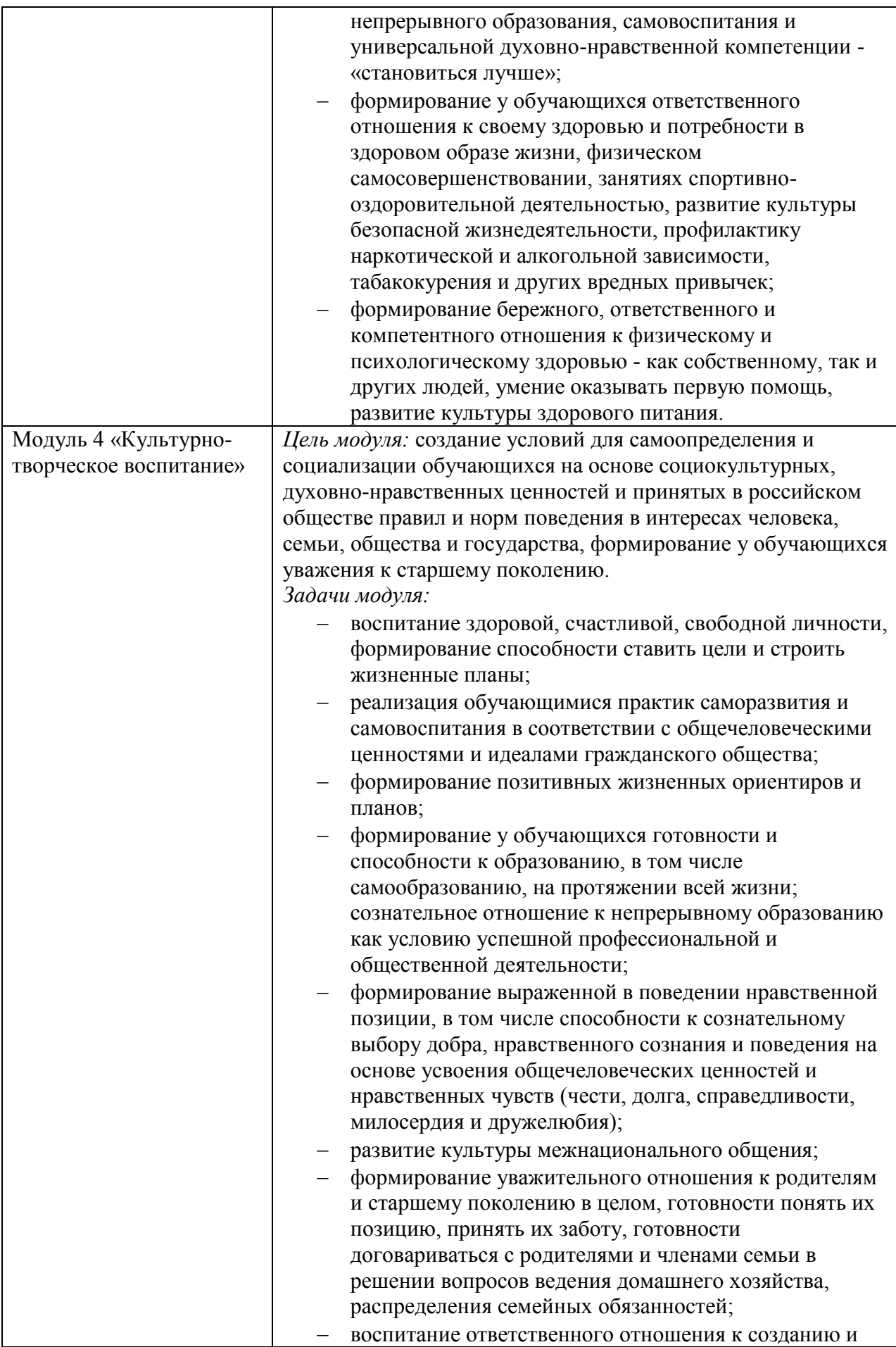

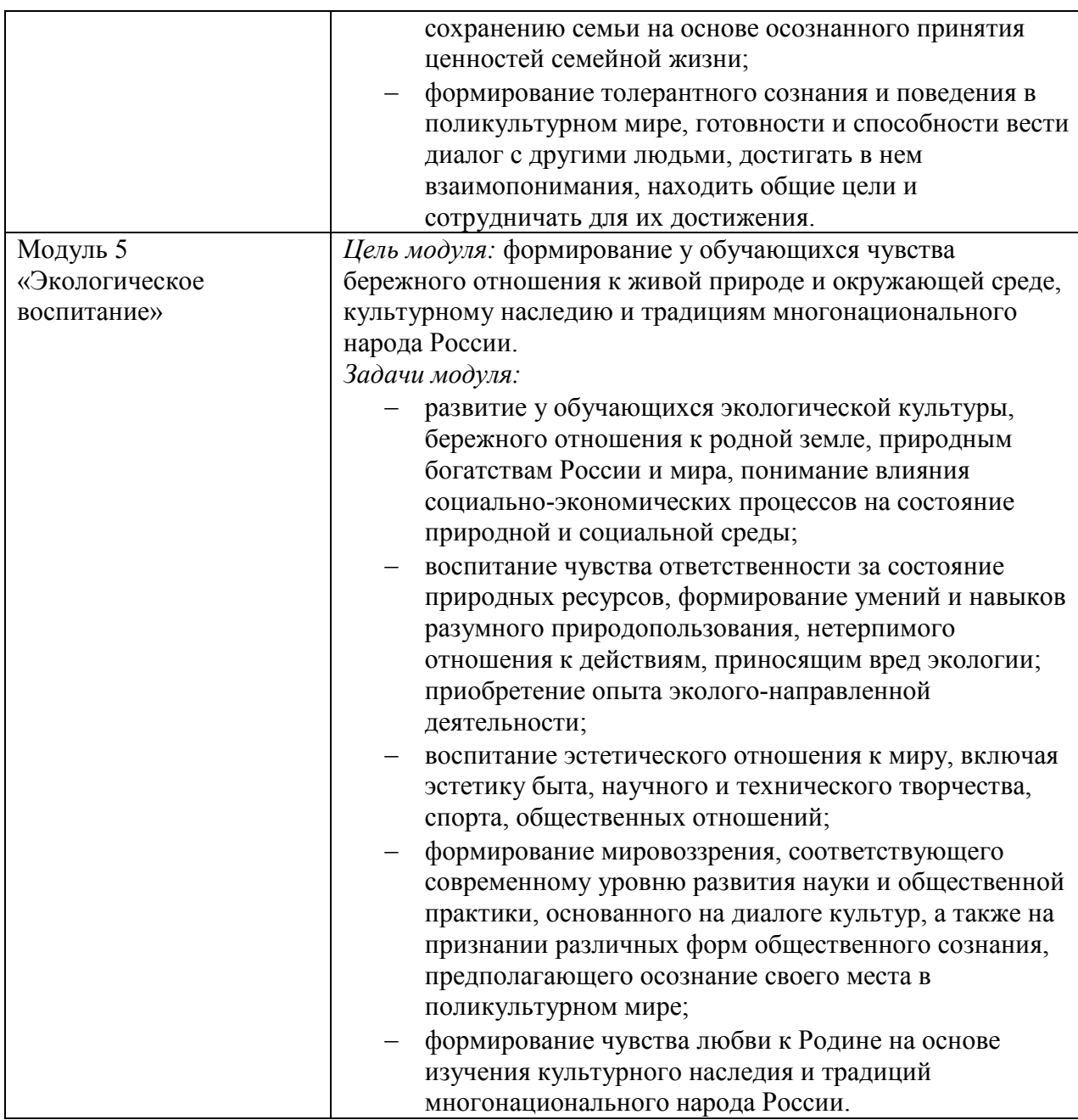

1.3. Количество часов на освоение программы учебной практики:

Максимальной учебной нагрузки студента – 144 часов.

# 2. СТРУКТУРА И СОДЕРЖАНИЕ УЧЕБНОЙ ПРАКТИКИ

### 2.1. Тематический план учебной практики

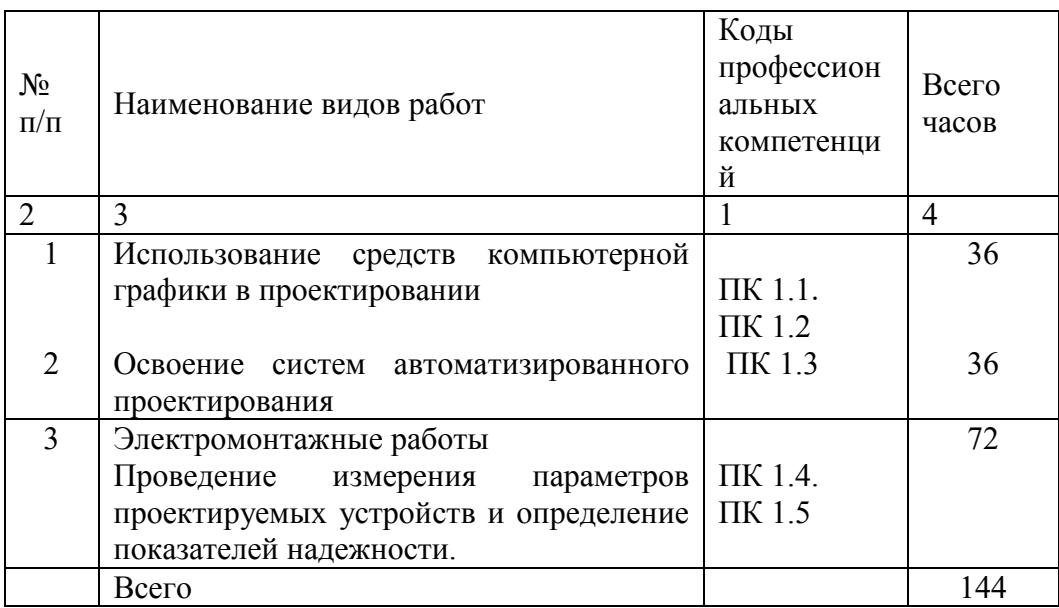

## 2.2. Содержание учебной практики

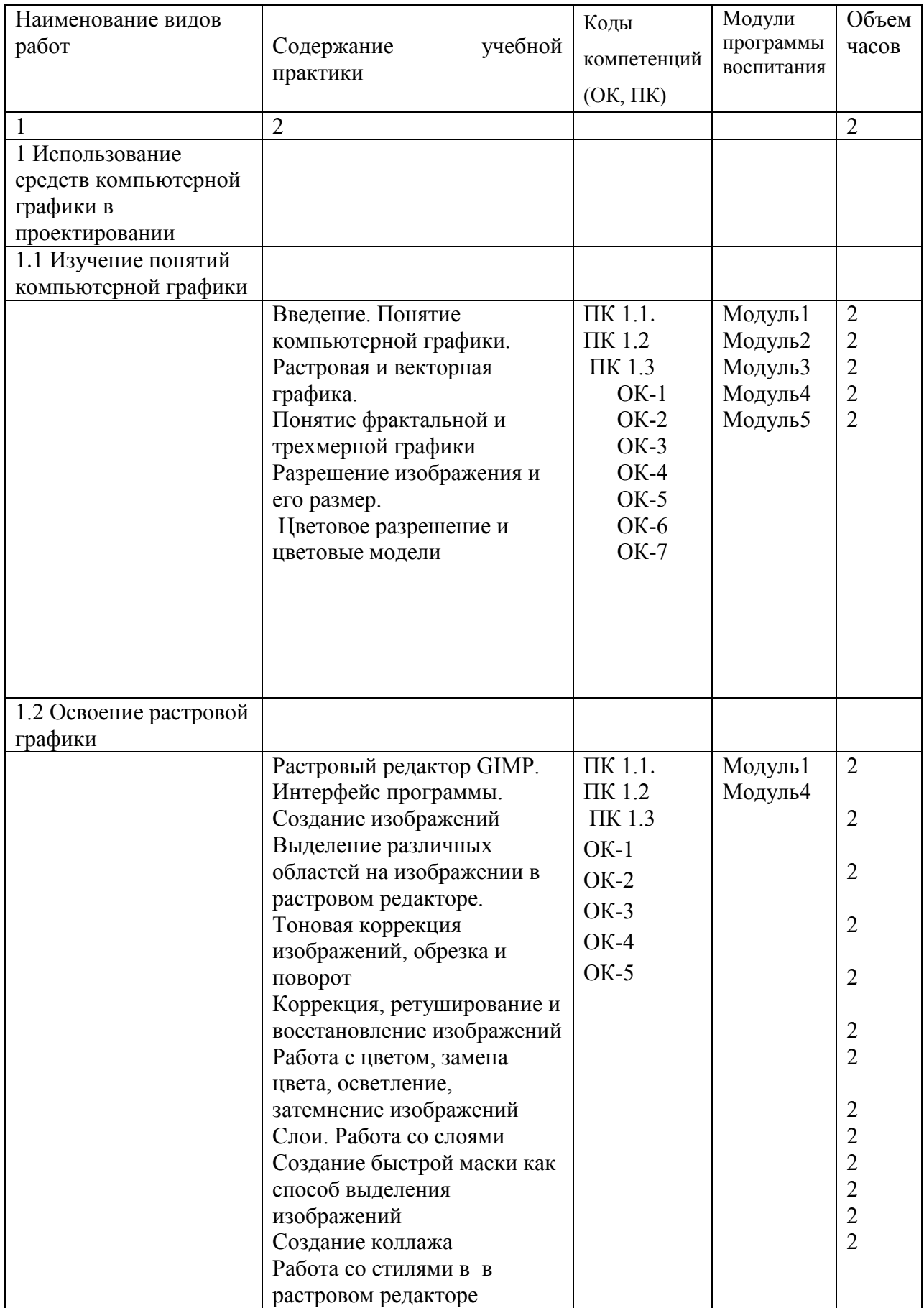

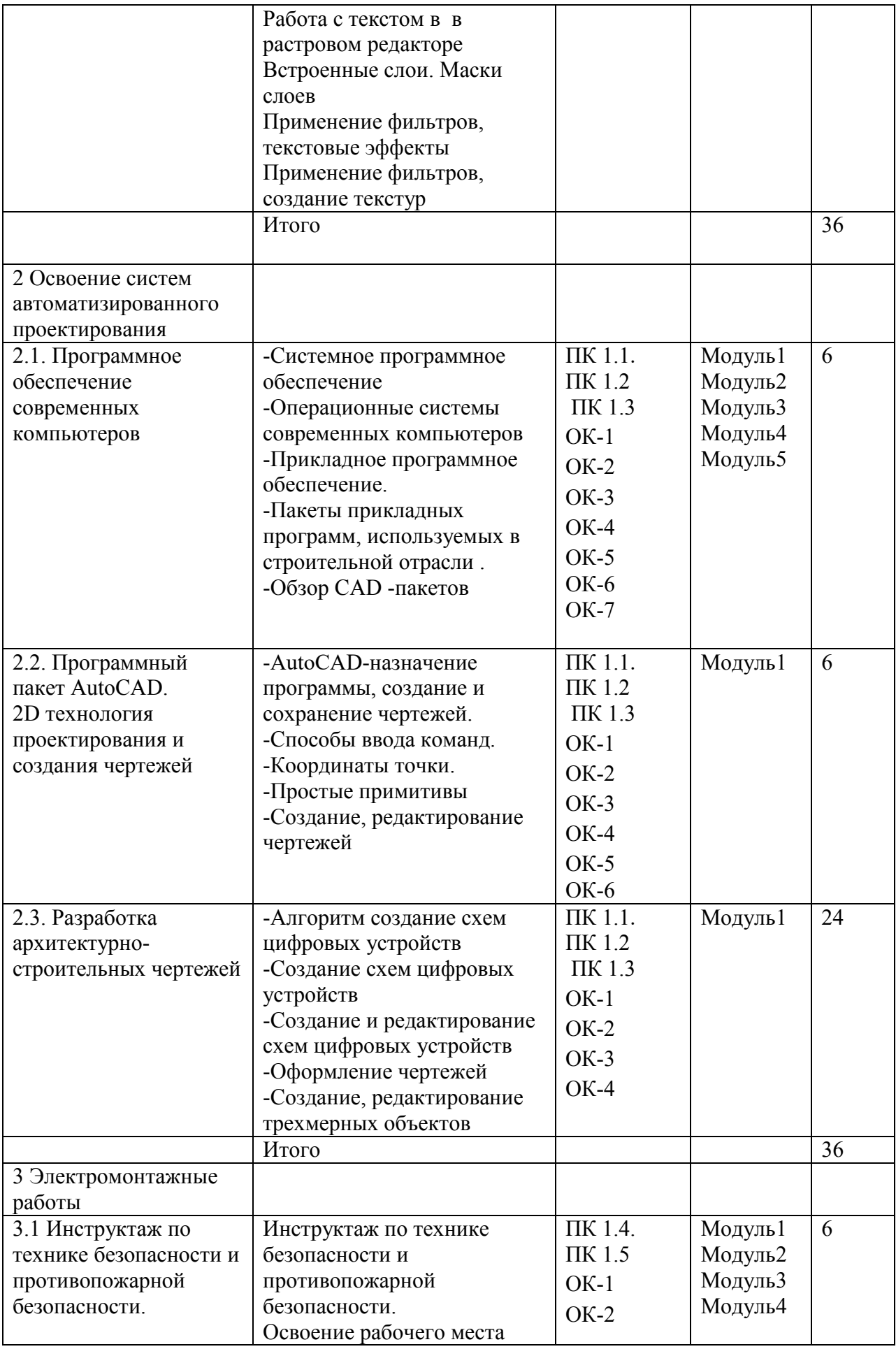

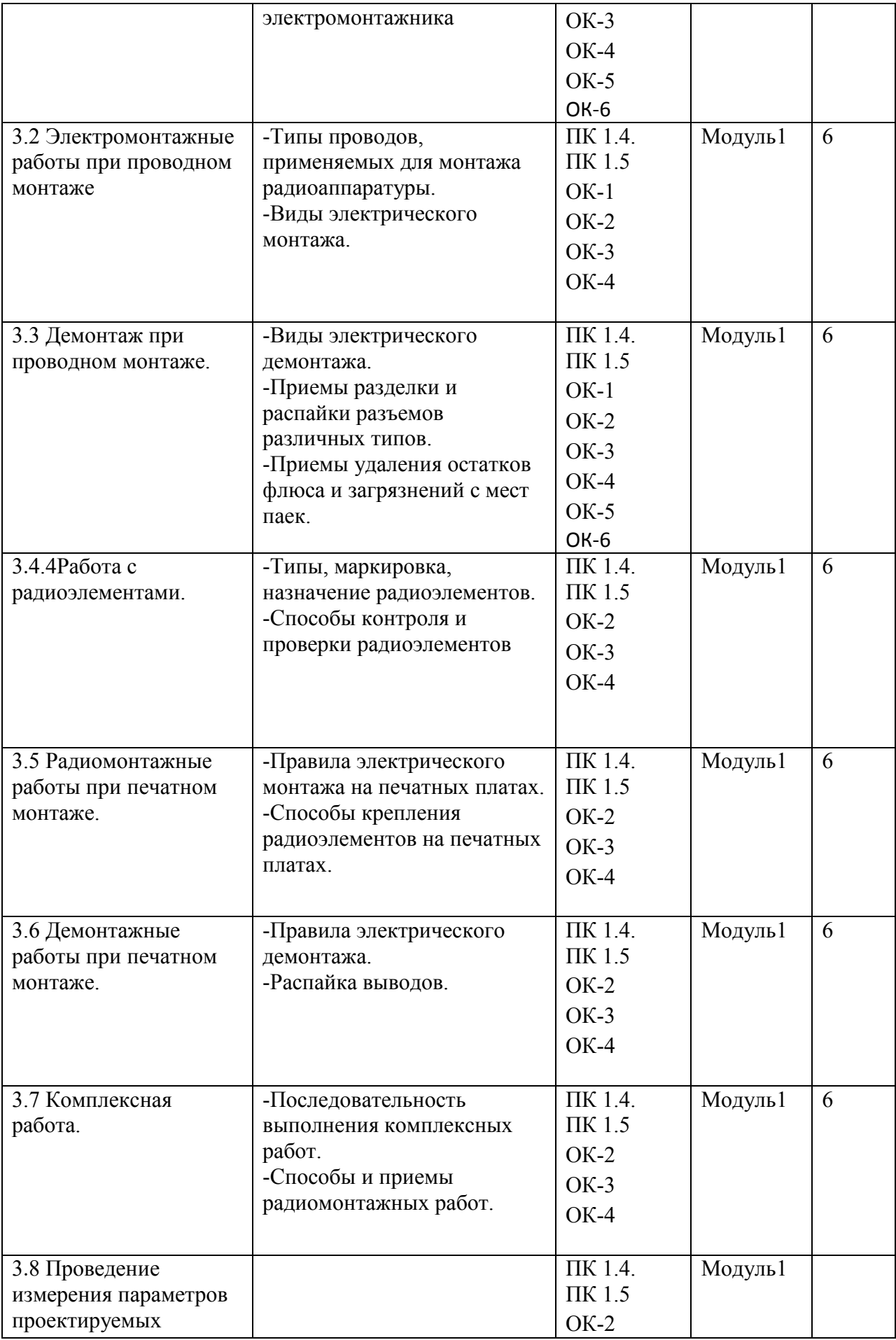

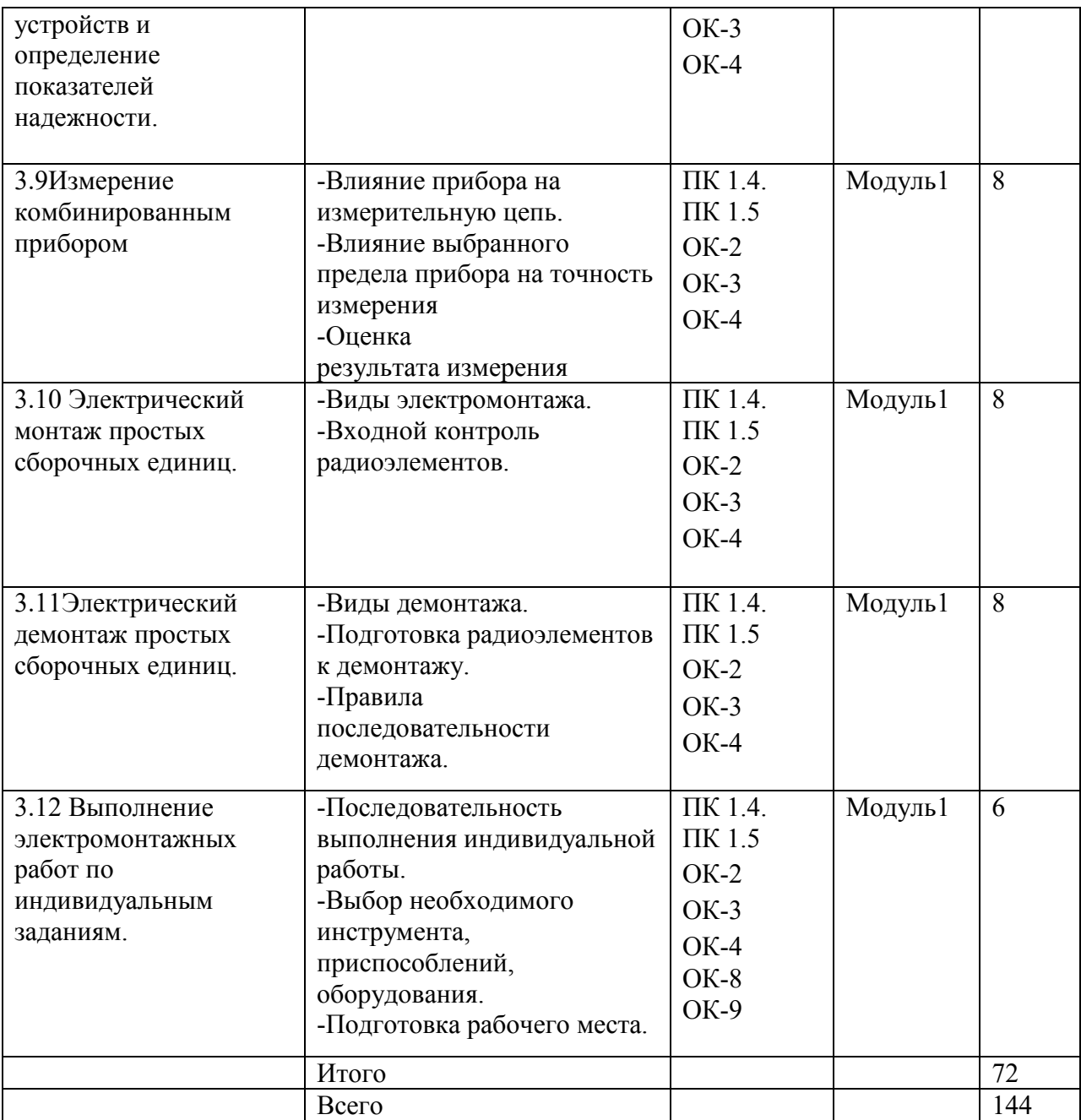

#### 3 УСЛОВИЯ РЕАЛИЗАЦИИ УЧЕБНОЙ ПРАКТИКИ

3.1 Требования к минимальному материально- техническому обеспечению:

Реализация рабочей программы учебной практики предполагает наличие

Электромонтажной мастерской

Лабораторий:

цифровой схемотехники;

информационных технологий;

периферийных устройств

Оснащение СКТиС, отделение «Информационных систем и комплексов» Оборудование:

Компьютеры

Паяльники, паяльные станции

Инструменты и приспособления:

набор инструментов, припой, олово, печатные платы

Средства обучения:

Персональные компьютеры с прикладным программным обеспечением, система моделирования и анализа электрических схем Electronics Workbench EWB 5.12, графический редактор GIMP, AutoCAD , стенд «Аппаратная часть ноутбука», стенд «Аппаратная часть принтера», стенд «Виды и способы устранения дефектов в системном блоке», стенд Устройства ввода /вывода и хранения информации», стенд «Системный блок», стенд «Системный блок с тестирующими его элементами», стенд «Устройство обильного телефона»

#### 3.2 Литература, интернет-ресурсы

Перечень рекомендуемых учебных изданий, Интернет-ресурсов, дополнительной литературы

Основные источники:

- 1. Максимов Н. В. Технические средства информатизации: Учебник / Н.В. Максимов, Т.Л. Партыка, И.И. Попов. - 4-e изд., перераб. и доп. - М.: Форум: НИЦ ИНФРА-М, 2013. - 608 с.: ил. ЭБС znanium.com Договор № 5669 от 10.01.2022 г. действителен до 31.12.2022 г
- 2. Компьютерные сети: Учебное пособие / А.В. Кузин. 3-e изд., перераб. и доп. М.: Форум: НИЦ ИНФРА-М, 2014. - 192 с.: ил.; 60x90 1/16. - (Профессиональное

образование). - ЭБС znanium.com Договор № 5669 от 10.01.2022 г. действителен до 31.12.2022 г

- 3. Программное обеспечение компьютерных сетей: учебное пособие/ О.В. Исаченко. – М.: НИЦ Инфра-М, 2014. - 117 с. - ЭБС znanium.com Договор № 5669 от 10.01.2022 г. действителен до 31.12.2022 г Дополнительные источники:
- 1. Фролов В. А. Электронная техника.Ч.2 Схемотехника электронных схем: Учебник / Фролов В.А. - М.:ФГБУ ДПО "УМЦ ЖДТ", 2015.-611 с.

3.3 Общие требования к организации проведения учебной практики

Проведение учебной практики для получения первичных профессиональных умений и навыков в рамках профессионального модуля *ПМ.01 П*роектирование цифровых устройств производится в соответствии с учебным планом по специальности 09.02.01 Компьютерные системы и комплексы*,* календарным графиком, утвержденным директором колледжа.

Учебная практика проводится преподавателями профессионального цикла концентрированно. Успешному прохождению учебной практики предшествует изучение профессиональной дисциплины МДК.01.01. Цифровая схемотехника*.* Организационно, для выполнения программы практики, учебная группа подразделяется на подгруппы.

Целью учебной практики является закрепить и углубить теоретические знания студентами. Получить возможность под руководством преподавателя самостоятельно выполнить виды работ, указанных в таблице 3.1.

Учебная практика проводится на площади, обеспечивающей техническую возможность проведения работ в колледже.

Контроль осуществляется преподавателем - руководителем практики и подразделяется на текущий и итоговый.

Особое внимание уделяется самостоятельности выполнения работ студентами.

### 4.КОНТРОЛЬ И ОЦЕНКА РЕЗУЛЬТАТОВ ОСВОЕНИЯУЧЕБНОЙ ПРАКТИКИ

Контроль и оценка результатов освоения учебной практики осуществляется руководителем практики в процессе проведения учебных занятий, выполнения практических проверочных работ. В результате освоения учебной практики в рамках профессиональных модулей обучающиеся проходят промежуточную аттестацию в форме диф.зачета.

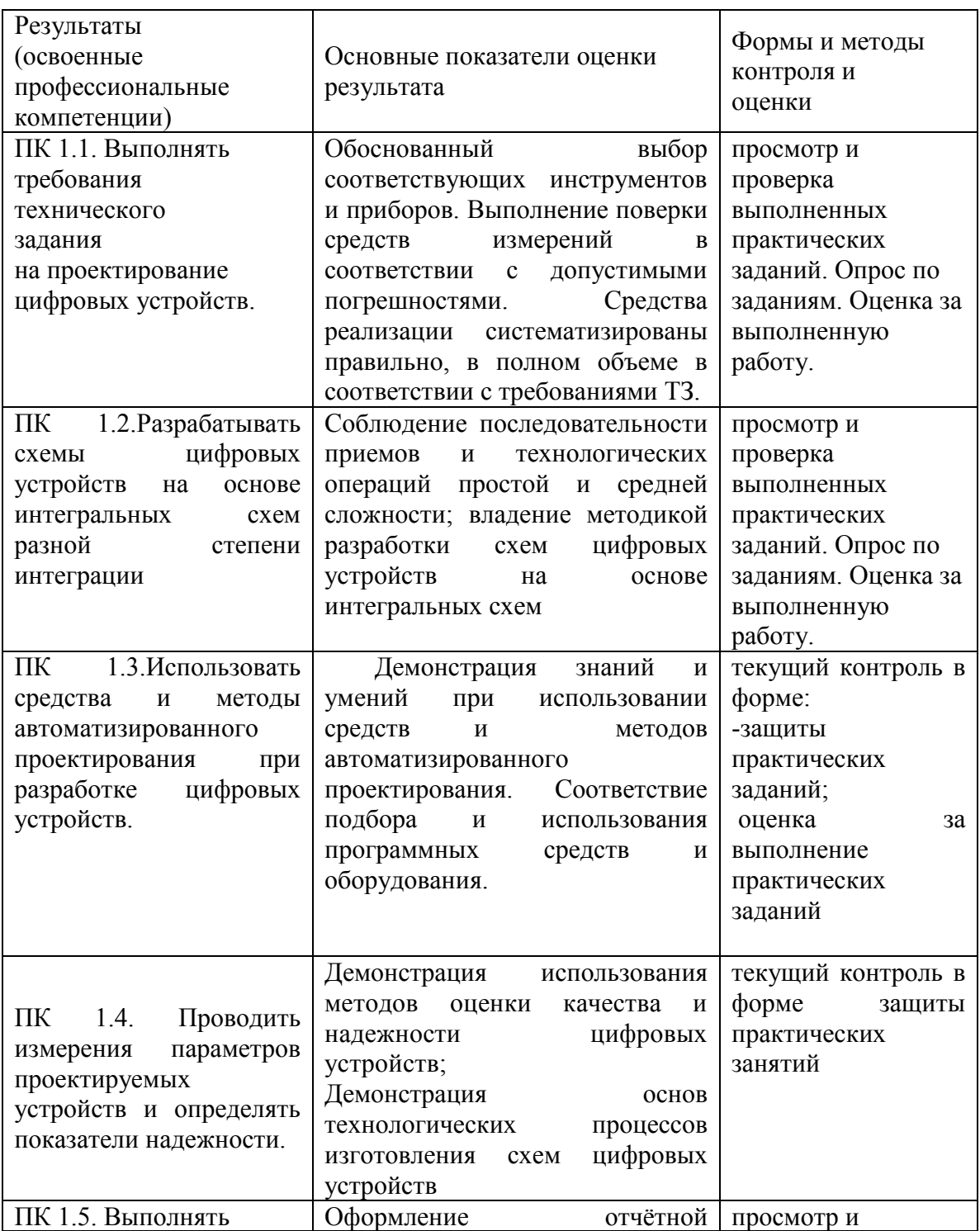

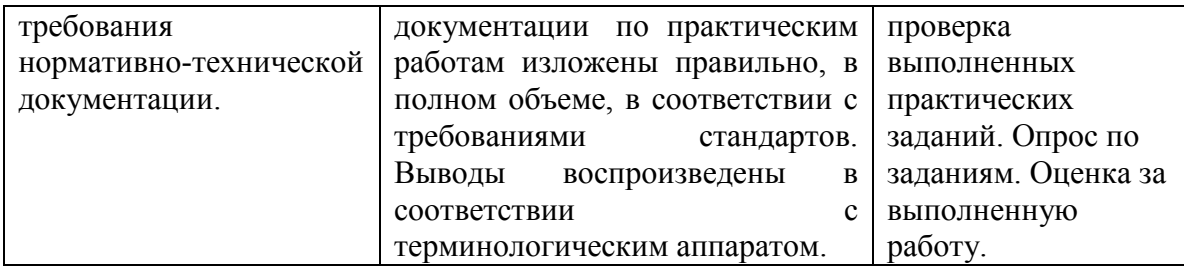

Формы и методы контроля и оценки результатов освоения должны позволять проверять у обучающихся не только сформированные профессиональные компетенции, но и развитие общих компетенций и обеспечивающих их умений

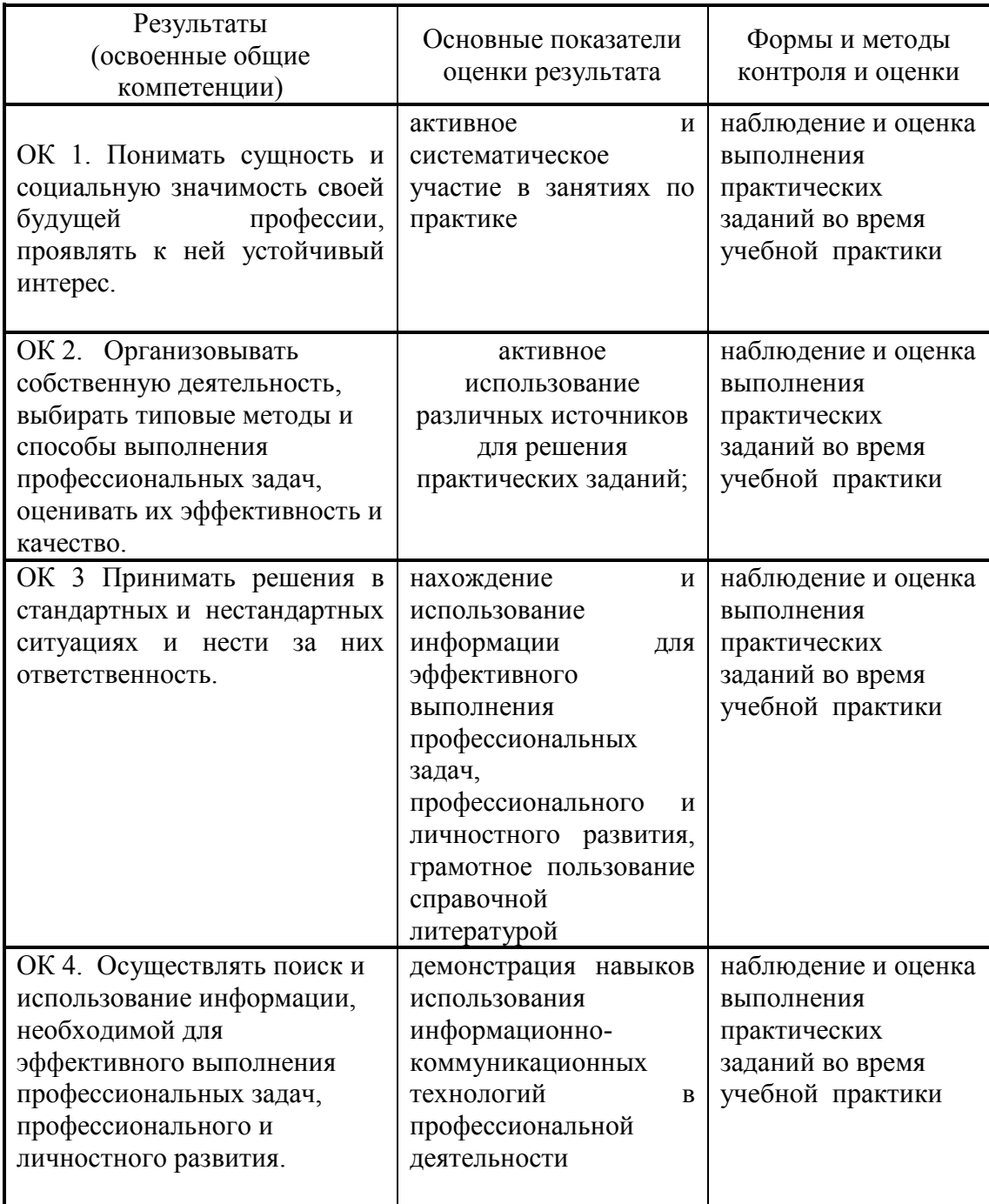

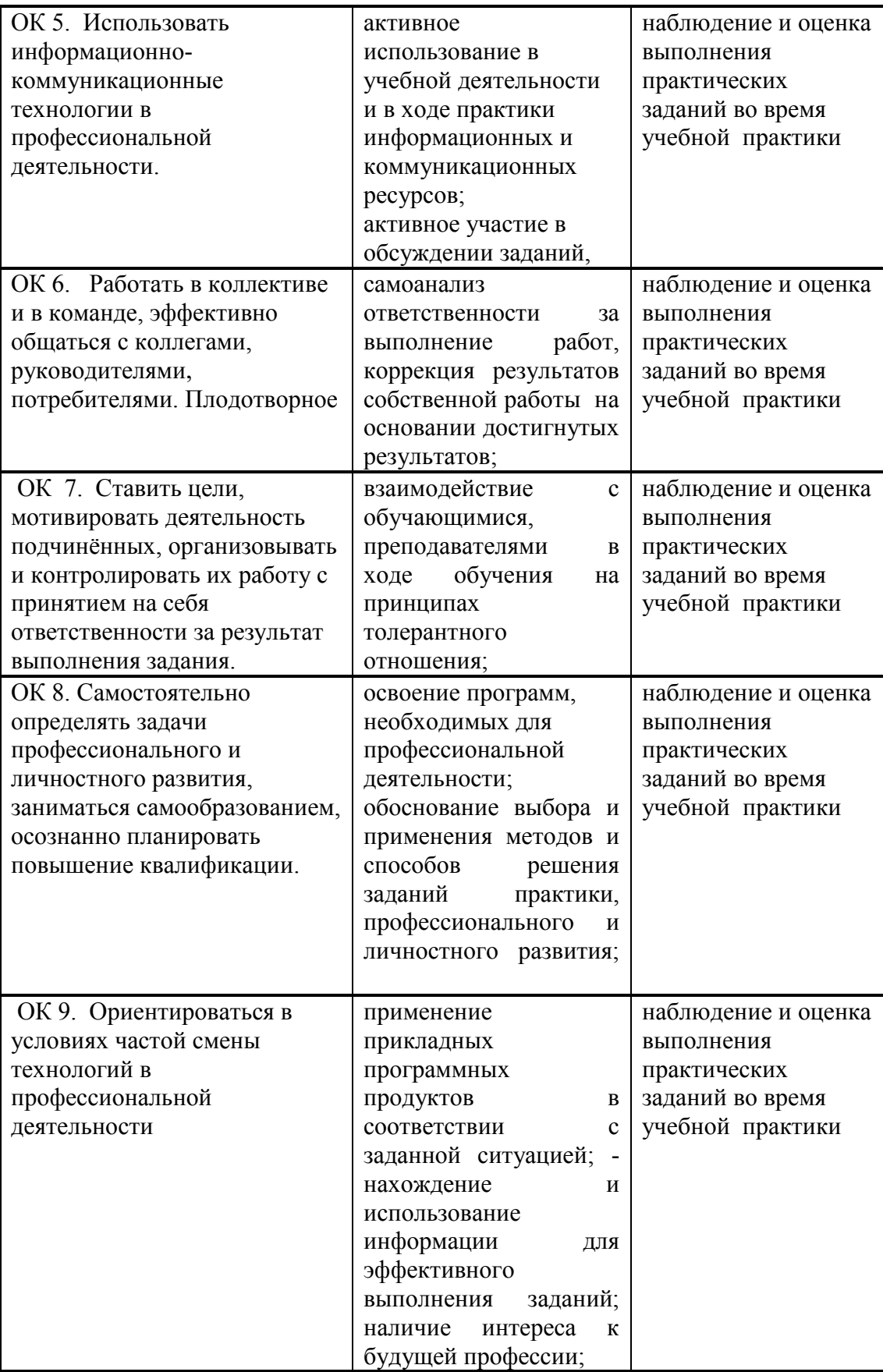

# 5 ЛИСТ ИЗМЕНЕНИЙ И ДОПОЛНЕНИЙ, ВНЕСЕННЫХ В РАБОЧУЮ ПРОГРАММУ

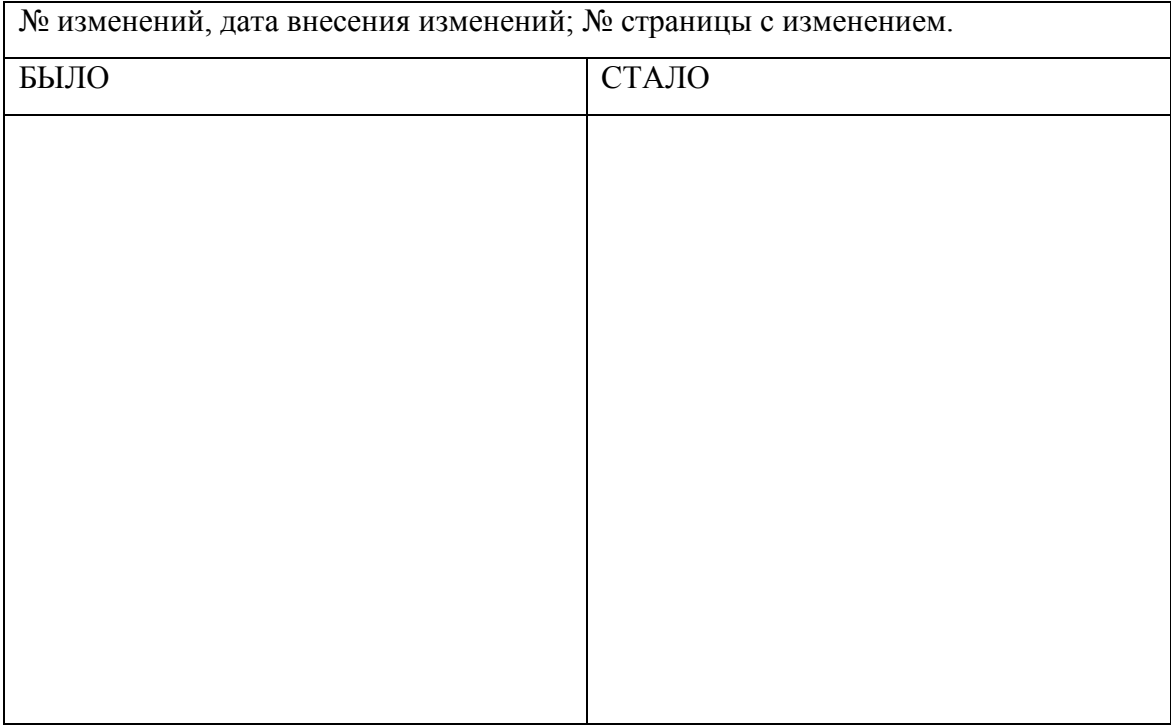

Достоверность документа подтверждаю

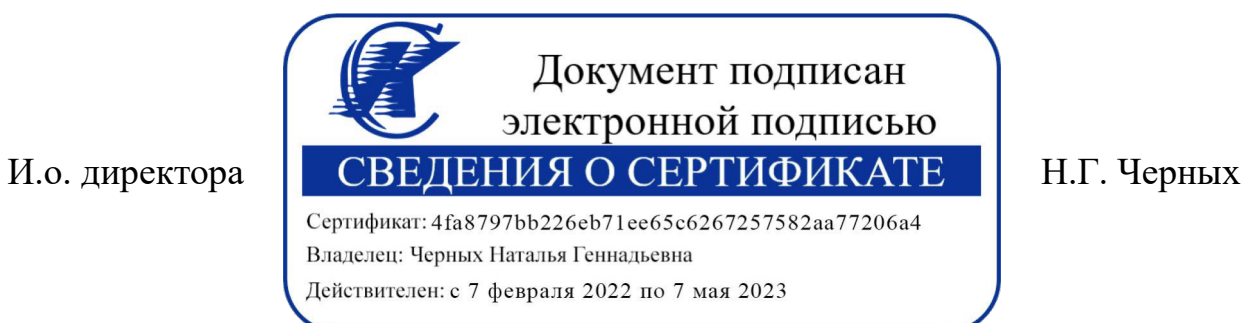